## **How to Access Learning Portal**

- Know Username & Password
- Log into the Member Portal and click "Learning Portal" <u>OR</u> go straight to the Learning Portal to log-in. http://scac.mycrowdwisdom.com/diweb/home
- 3. Go to the Catalog Tab
- 4. Select "Institute of Government" from the filters.

The South Carolina Association of Counties (SCAC) is the only organization dedicated to the statewide representation of county government in South Carolina. Located in the state's capital of Columbia, SCAC is a non-partisan, non-profit association that strives to Build Stronger Counties for Tomorrow by working with county officials to provide education and training, legislative reporting, research and technical assistance.

"Upcoming Events (registration)

"Learning Portal

"Member Directory Search

"Order Publications/Advertising

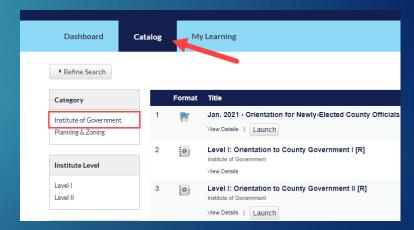